**Краснодарский край муниципальное образование Тимашевский район муниципальное бюджетное общеобразовательное учреждение средняя общеобразовательная школа № 8 имени Касьяненко Анны Филипповны муниципального образования Тимашевский район**

> УТВЕРЖДЕНО решением педагогического совета МБОУ СОШ № 6 МО Тимашевский район от 31 августа 2022 года протокол № 1 Председатель педсовета \_\_\_\_\_\_\_\_\_\_\_/Ю.В. Лазаренко/

# **РАБОЧАЯ ПРОГРАММА**

Курса внеурочной деятельности «3D модель»

Уровень образования (класс): основное общее образование 7-9 классы

Количество часов: всего 34 часа

Учитель: Загадайлов Любомир Михайлович, учитель физики МБОУ СОШ № 6

Программа разработана в соответствии с ФГОС

с учетом примерной основной образовательной программы основного общего образования, ООП ООО МБОУ СОШ №6,

с учетом УМК «Dobot Magician – роботизированный манипулятор» издательство «Examen-Technolab» М.2021

#### $\mathbf{I}$ . Планируемые результаты освоения учебного курса

### Личностные результаты

Обучающийся получит возможность для формирования следующих личностных результатов:

- готовность и способность обучающихся к саморазвитию и самообразованию на основе мотивации к обучению и познанию;
- готовность и способность осознанному выбору и построению дальнейшей индивидуальной траектории образования на базе ориентировки в мире профессий и профессиональных предпочтений, с учётом устойчивых познавательных интересов;

• сформированность ответственного отношения к учению; уважительного отношения к труду, наличие опыта участия в социально значимом труде;

- сформированность целостного мировоззрения, соответствующего современному уровню развития науки и общественной практики, учитывающего социальное, культурное, языковое, духовное многообразие современного мира;
- готовность и способность вести диалог с другими людьми и достигать в нём взаимопонимания (идентификация себя как полноправного субъекта общения, готовность к конструированию образа партнёра по диалогу, готовность к конструированию образа допустимых способов диалога, готовность к конструированию процесса диалога как конвенционирования интересов, процедур, готовность и способность к ведению переговоров);
- готовность и способность к осознанному выбору и построению дальнейшей индивидуальной траектории образования на базе ориентировки в мире профессий и профессиональных предпочтений, с учётом устойчивых познавательных интересов.

## Метапредметные результаты

Обучающийся получит возможность для формирования следующих регулятивных УУД:

- анализировать существующие и планировать будущие образовательные результаты;
- ставить цель и формулировать задачи собственной образовательной деятельности с учётом выявленных затруднений и существующих возможностей;
- выстраивать жизненные планы на краткосрочное будущее (определять целевые ориентиры, формулировать адекватные им задачи и предлагать действия, указывая и обосновывая логическую последовательность шагов);
- выбирать из предложенных вариантов и самостоятельно искать средства/ресурсы для решения задачи/достижения цели;
- составлять план решения проблемы (описывать жизненный цикл выполнения проекта, алгоритм проведения исследования);
- определять потенциальные затруднения при решении учебной и познавательной задачи и находить средства для их устранения;
- описывать свой опыт, оформляя его для передачи другим людям в виде алгоритма решения практических задач;
- планировать и корректировать свою индивидуальную образовательную траекторию;
- оценивать свою деятельность, анализируя и аргументируя причины достижения или отсутствия планируемого результата;
- фиксировать и анализировать динамику собственных образовательных результатов;

• соотносить реальные и планируемые результаты индивидуальной образовательной деятельности и делать выводы о причинах её успешности/эффективности или неуспешности/неэффективности, находить способы выхода из критической ситуации.

Обучающийся получит возможность для формирования следующих познавательных УУД:

- излагать полученную информацию, интерпретируя её в контексте решаемой задачи;
- создавать абстрактный или реальный образ предмета и/или явления;
- строить модель/схему на основе условий задачи и/или способа её решения;
- переводить сложную по составу (многоаспектную) информацию из графического или формализованного (символьного) представления в текстовое и наоборот;

• строить схему, алгоритм действия, исправлять или восстанавливать неизвестный ранее алгоритм на основе имеющегося знания об объекте, к которому применяется алгоритм;

• анализировать/рефлексировать опыт разработки и реализации учебного проекта, исследования (теоретического, эмпирического) с точки зрения решения проблемной ситуации, достижения поставленной цели и/или на основе заданных критериев оценки продукта/результата;

• определять необходимые ключевые поисковые слова и формировать корректные поисковые запросы;

- осуществлять взаимодействие с электронными поисковыми системами, базами знаний, справочниками;
- формировать множественную выборку из различных источников информации для объективизации результатов поиска.

# Предметные результаты

# Обучающийся научится:

• называть и характеризовать актуальные и перспективные технологии материальной и нематериальной сферы;

- производить мониторинг и оценку состояния и выявлять возможные перспективы развития технологий в произвольно выбранной отрасли на основе работы с информационными источниками различных видов;
- выявлять и формулировать проблему, требующую технологического решения;
- определять цели проектирования субъективно нового продукта или технологического решения;

• готовить предложения технических или технологических решений с использованием методов и инструментов развития креативного мышления, в том числе с использованием инструментов, таких как дизайн-мышление;

- планировать этапы выполнения работ и ресурсы для достижения целей проектирования;
- применять базовые принципы управления проектами;
- следовать технологическому процессу, в том числе в процессе изготовления субъективно нового продукта;

• прогнозировать по известной технологии итоговые характеристики продукта в зависимости от изменения параметров и/или ресурсов, проверять прогнозы опытно-экспериментальным путём, в том числе самостоятельно планируя такого рода эксперименты;

• в зависимости от ситуации оптимизировать базовые технологии, проводить анализ возможности использования альтернативных ресурсов, соединять в единый технологический процесс несколько технологий без их видоизменения для получения сложносоставного материального или информационного продукта;

• проводить оценку и испытание полученного продукта;

• проводить анализ потребностей в тех или иных материальных или информационных продуктах;

• описывать технологическое решение с помощью текста, схемы, рисунка, графического изображения и их сочетаний;

• анализировать возможные технологические решения, определять их достоинства и недостатки в контексте заданной ситуации;

• проводить и анализировать разработку и/или реализацию продуктовых проектов;

• проводить анализ конструкции и конструирование механизмов, простейших роботов с помощью робота-манипулятора Dobot Magician;

• выполнять чертежи и эскизы, а также работать в системах автоматизированного проектирования;

• выполнять базовые операции редактора компьютерного трёхмерного проектирования (на выбор образовательной организации);

• характеризовать группы профессий, относящихся к актуальному технологическому укладу;

# **II. Содержание учебного курса**

### **1.Знакомство с роботом-манипулятором Dobot Magician.**

Демонстрация робота-манипулятора его устройства. Программное обеспечение «DobotStudio» и подключение к компьютеру. Воздушная помпа и вакуумный захват. Управление роботом-манипулятором при помощи компьютерной мыши. Практическое здание: перемещение кубиков.

## **2.Пульт управления и режим обучения.**

Установка механического захвата. Подключение и управление при помощи пульта управления. Режим обучения роботаманипулятора. Практическое задание: перемещение кубиков в режиме обучения.

## **3.Писмо и рисование. Графический режим.**

Установка захвата для пишущего инструмента и управление им. Рисование встроенных шаблонов. Рисование импортированного изображения. Практические задания: письмо и рисование, рисование импортированного изображения.

## **4. 3D- печать.**

Основы 3D- печати. Установка комплекта для 3D-печати. Настройка параметров ПО для 3D-печати. Демонстрация 3D-печати и выполнение 3D-печати.

## **5. 3D-модель.**

Основы работы с ПО «Autodesk Inventor». Практические задания: создание 3D модели скрученного стакана-подставки для канцелярских принадлежностей, создание 3D модели печатного слова и выполнить 3D печать.

## **6.Знакомство с графической средой программирования.**

Интерфейс «Dobot Blockly». Логические блоки «Dobot Blockly». Практическое задание: перемещение кубиков с использованием программирования.

#### **7.Автоматическая штамповка печати.**

Составление блок-схемы. Основные этапы программы. Объединение в блоки. Программа с отложенным стартом. Музыка. Практическое задание: написание и отладка программы, создание конструкции из элементов домино

### **8. Подключение светодиодов.**

Схемы контактов портов расширения. Основы электротехники. Подключение светодиодов. Практическое задание написание и отладка программы.

# **9.Подключение датчика света**

Подключение датчика света. Считывание данных с датчика света. Штамповка печати на конвейере. Укладка предметов с конвейера. Практическое задание: написание и отладка программы.

# **III. Календарно-тематическое планирование курса внеурочной деятельности для 7-9 классов «3D-модель» с определением основных видов деятельности обучающихся. Составлено на основе рабочей программы Абакумовой А.Н. утвержденной решением педагогического совета №1 от 31.08.2021г. (***1час в неделю, всего 34 часов***)**

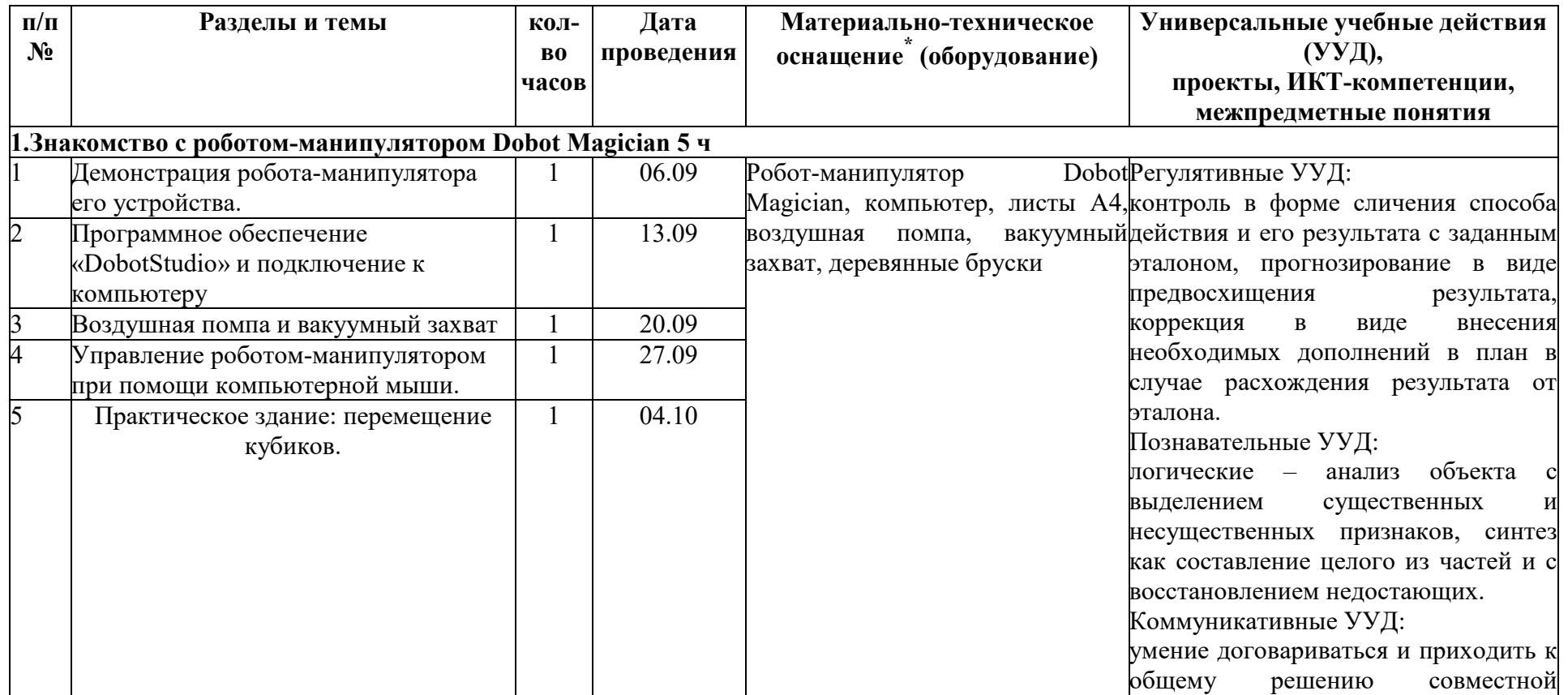

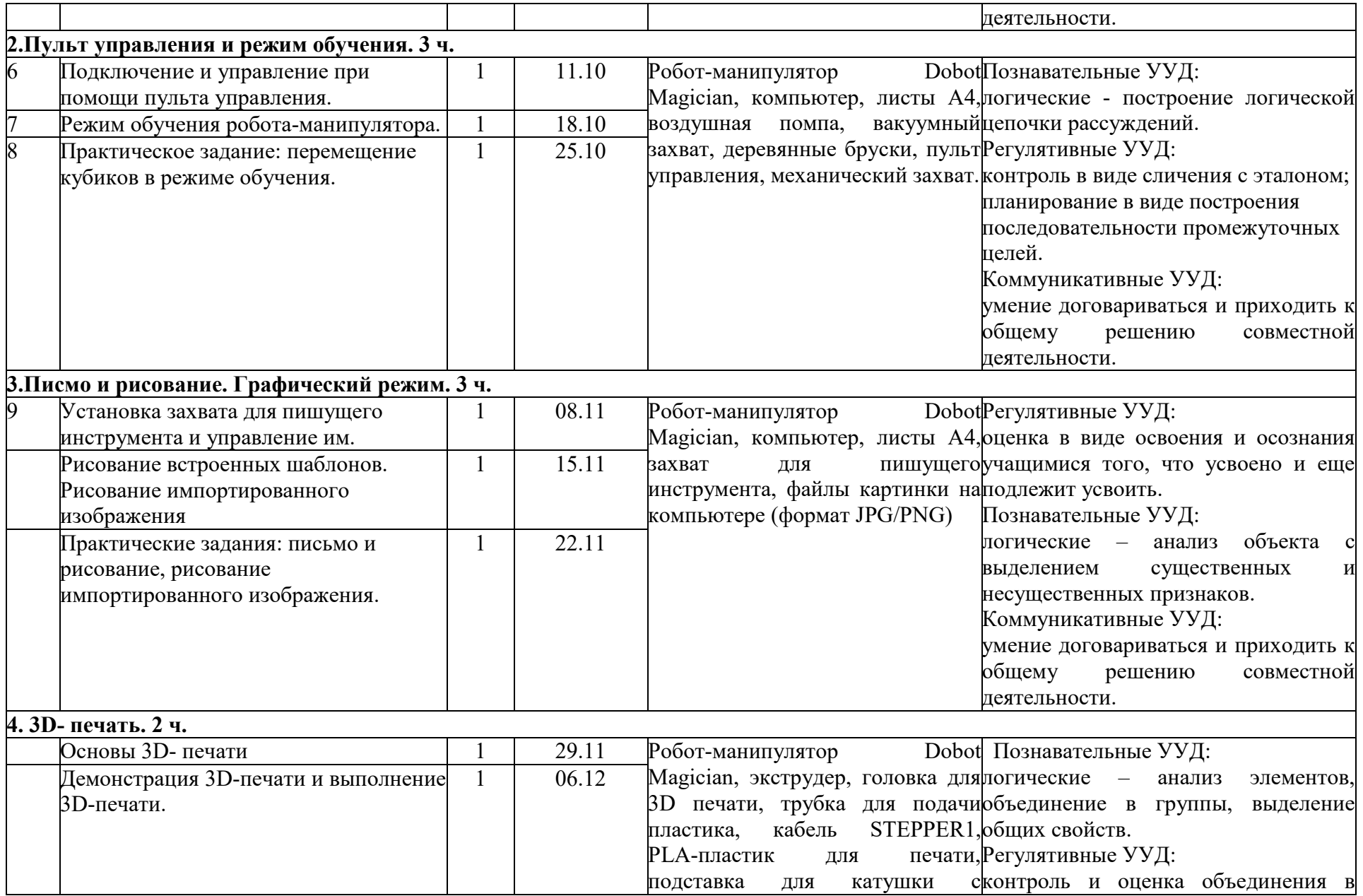

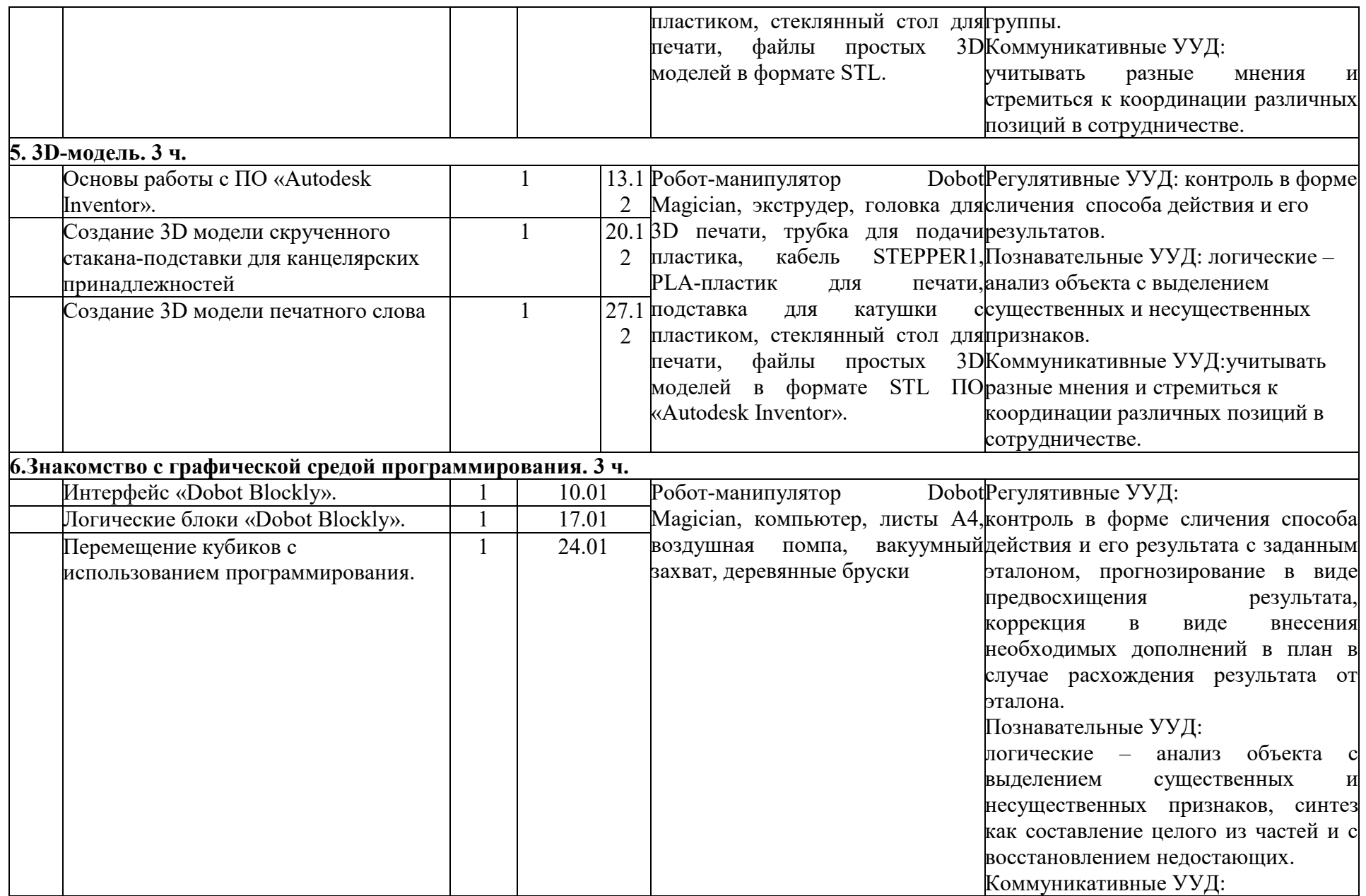

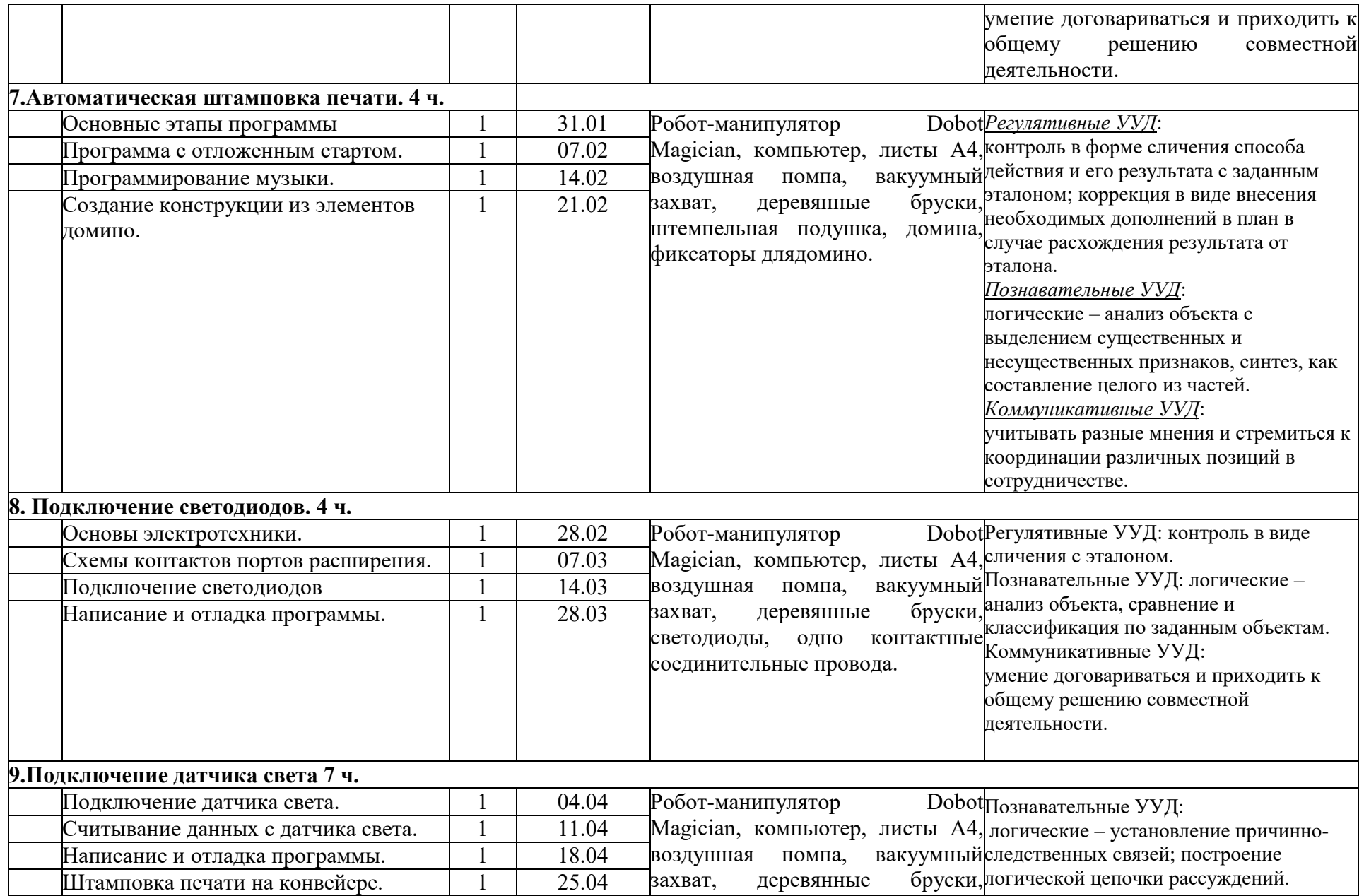

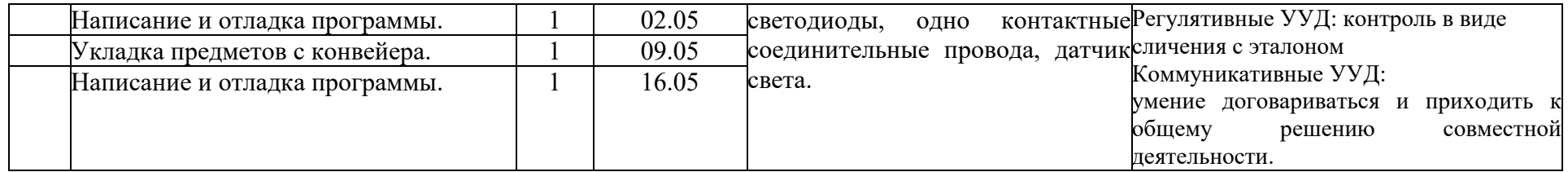

**\*** Робот-манипулятор «Dobot Magician» с комплектующими частями получен в рамках национального проекта «Образование» - «Точка роста»

# СОГЛАСОВАНО

Протокол заседания методического объединения естественноматематического цикла СОШ № 6 от 30.08.2022 года № 1 \_\_\_\_\_\_\_\_\_\_ Г.В, Быстрых

# СОГЛАСОВАНО

Заместитель директора по УВР \_\_\_\_\_\_\_\_\_\_\_\_ А.С. Мальченко

31.08.2022 года